## $<<$ Excel 2007  $>>$

 $<<$ Excel 2007  $>>$ 

- 13 ISBN 9787115299048
- 10 ISBN 7115299048

出版时间:2013-5

Excel Home

PDF

http://www.tushu007.com

## $<<$ Excel 2007  $>>$

I

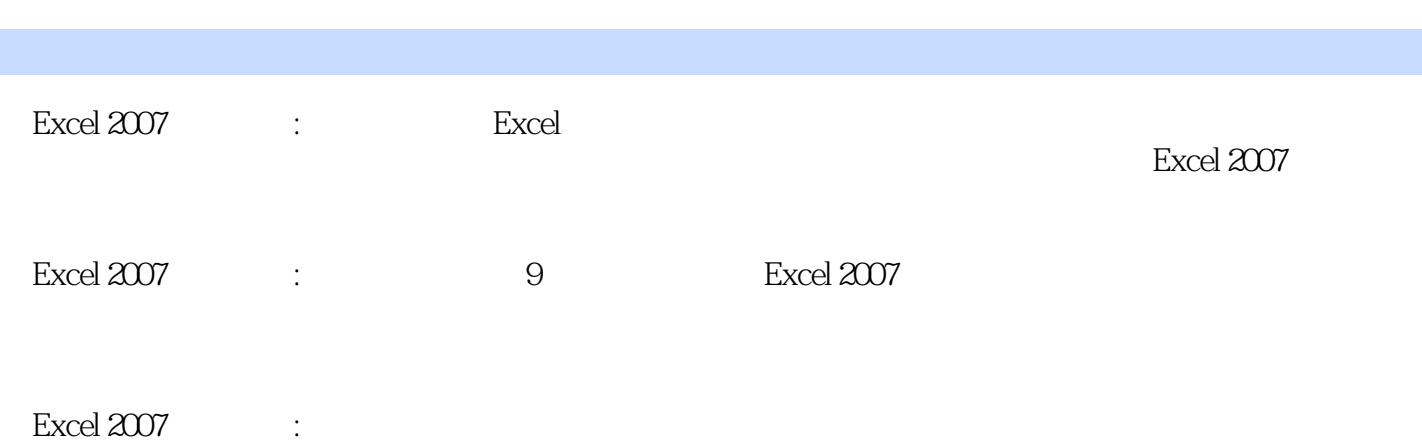

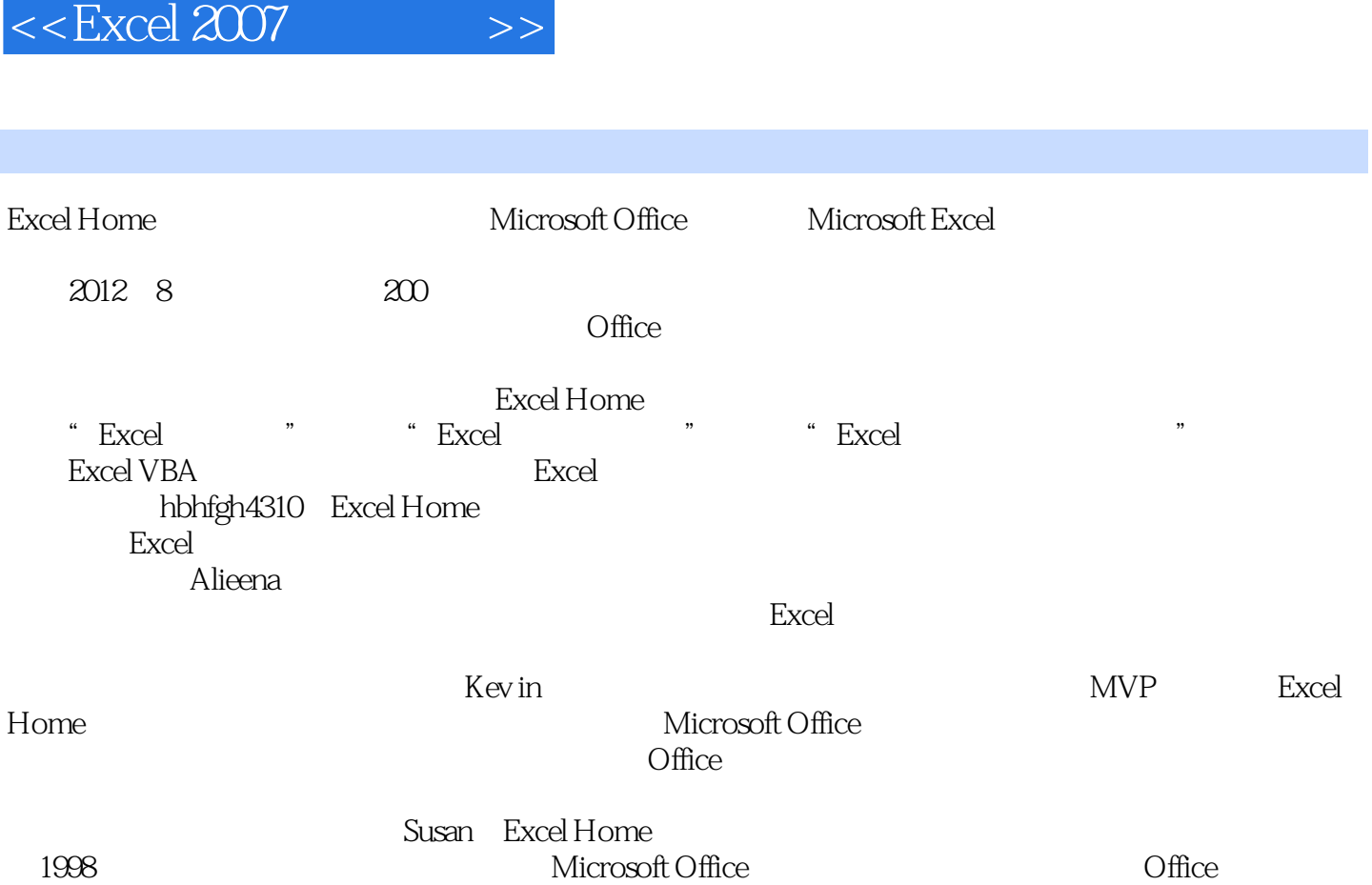

 $\sim$  , tushu007.com

#### $<<$ Excel 2007

 $11.1$   $21.1.1$   $21.1.2$   $71.1.3$   $131.2$  $141.21$   $151.22$   $161.23$   $201.3$   $271.31$  $281.32$   $361.33$   $391.34$   $42$  2  $462.1$   $472.2$   $552.2.1$   $562.2.2$   $572.2.3$  $632.3$   $692.31$   $702.32$   $732.4$  $772.41$   $782.42$   $792.5$   $842.51$  $852.52$   $872.5.3$   $92.3$   $92.31$   $93.2$  $973.21$   $983.2.2$   $1033.3$   $1053.31$ 1053.3.2 1063.3.3 1063.3.3 1083.4 1083.4 1083.4 1083.4.1 1093.4.2  $11035$   $1174$   $12041$   $12141.1$   $12241.2$  $1234.1.3$   $1274.2$   $1304.2.1$   $1314.2.2$  $1334.23$   $1364.3$   $1424.4$   $1484.4.1$   $1494.4.2$  $1514.5$   $1524.5.1$   $1534.5.2$   $1604.6$   $1624.6.1$  $1634.62$  166 5 1715.1 1725.2  $1765.21$   $1775.2.2$ 1845.3.1 1855.3.2 1885.4 1895.5 1935.5.1  $1945.52$  1955.5.3  $1965.5.4$  1975.6  $2015.61$  $2015.62$   $2035.63$   $204.6$   $2086.1$   $2096.1.1$  $2106.1.2$  2146.2  $2166.2.1$  2186.2.2  $2196.23$   $2236.3$   $2276.4$   $232.7$ 2367.1 2377.1.1 2377.1.2 2407.2 2427.2.1 2437.2.2 2457.2.3 2517.3 2537.3.1 2547.3.2 2567.3.3 2647.4 2687.4.1 2697.4.2 2747.5 **2777.6 2827.7** 2777.6  $2857.7.1$   $2897.7.2$   $2897.7.2$  $2987.7.4$  3007.8 3017.8.1 3017.8.2  $3047.83$   $3077.84$   $311$  8  $32181$  $3228.1.1$   $3228.1.2$   $3248.1.3$   $3278.1.4$  $3382 \t 334821 \t 335822$  VBA $33833$  $3428.31$   $3448.3.2$   $3468.3.3$   $3488.3.4$ 351 9 3649.1 3669.2 3669.2 369

# $<<$ Excel 2007  $>>$

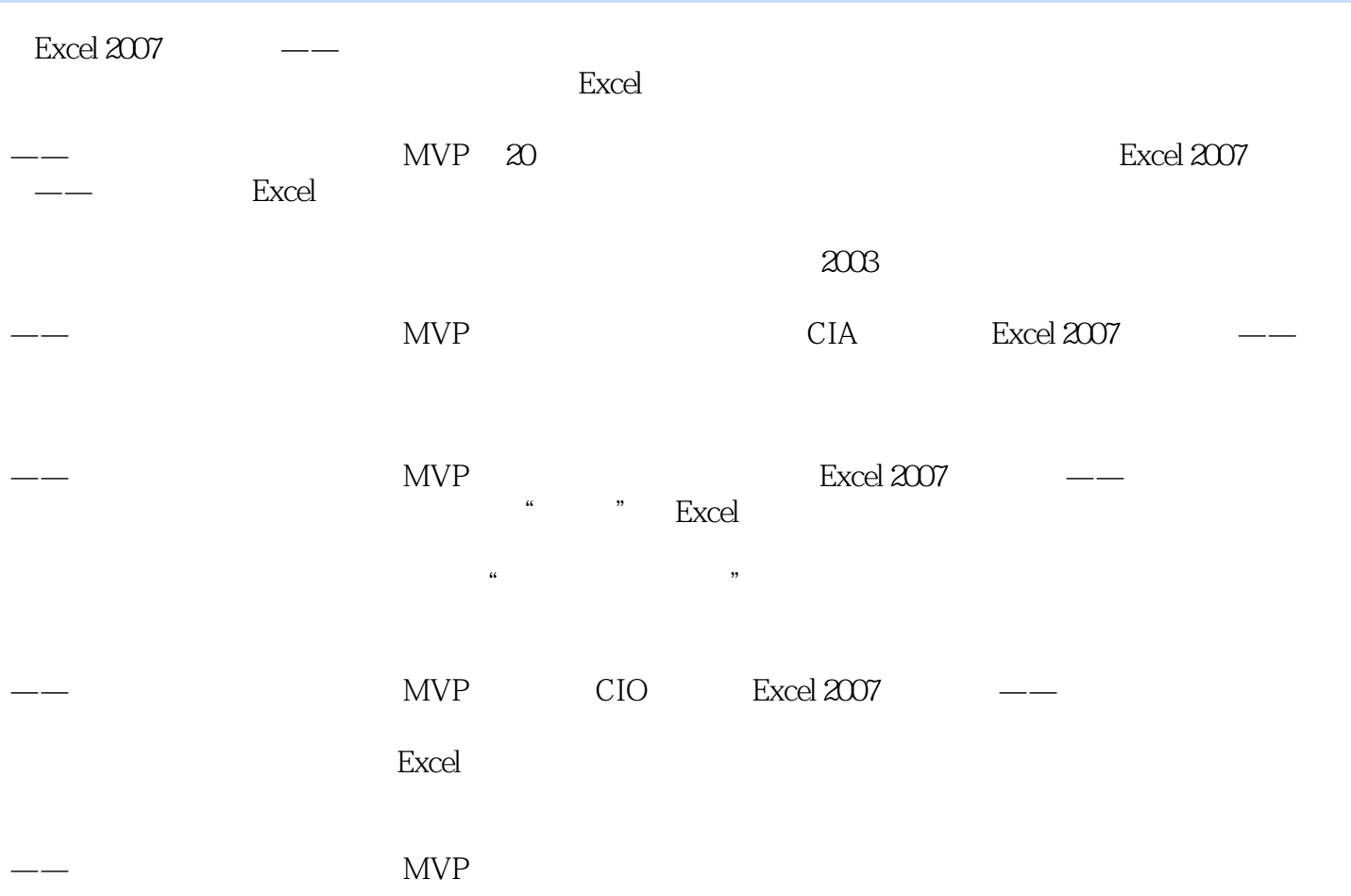

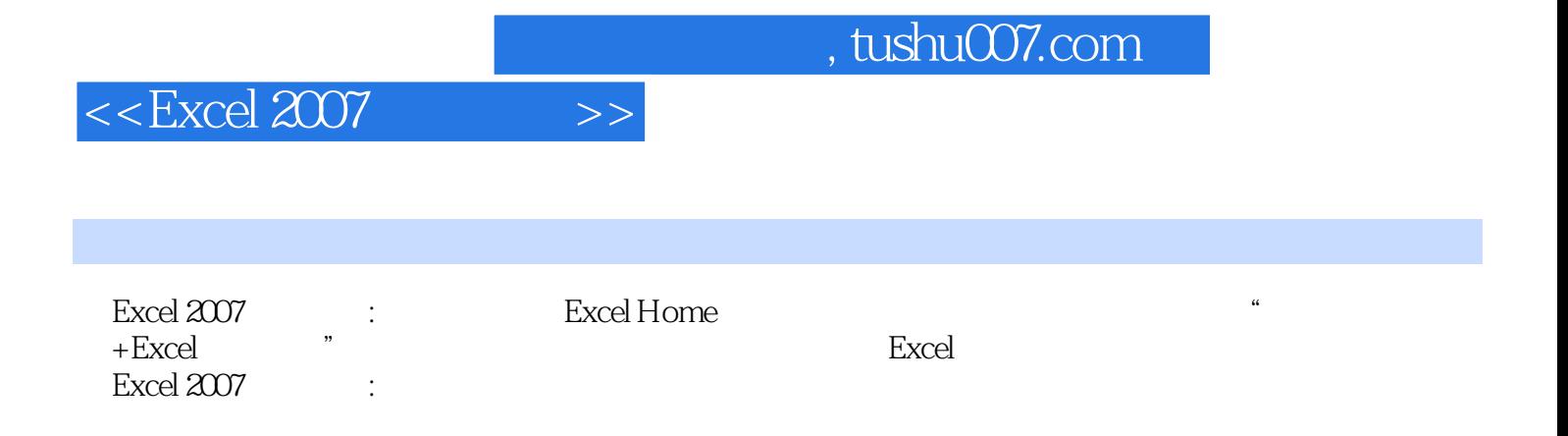

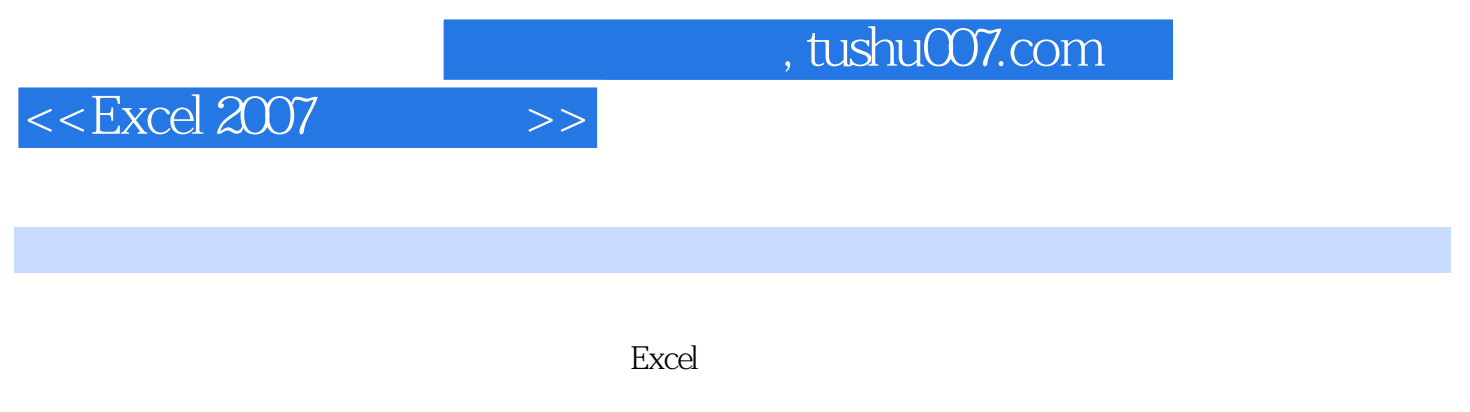

 $MVP$  20

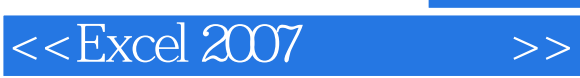

, tushu007.com

本站所提供下载的PDF图书仅提供预览和简介,请支持正版图书。

更多资源请访问:http://www.tushu007.com